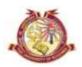

# DIRECTORATE of ADMISSIONS and COMPETITIVE EXAMINATIONS

# University of Kashmir

## ADMISSION NOTIFICATION No.: 03 of 2018

For

For

## **Bachelors Degree in Music & Fine Arts**

On-line Applications are invited for admission to following courses at the Institute of Music & Fine Arts for the academic session 2018.

#### I) Courses offered:

- a) BVA (Visual Arts)
- b) BPA (Santoor)
- c) BPA (Music)

### II) Eligibility & Admission Procedure:

- Candidates must have passed the 10+2 Examination of the J&K Board of School Education or any other examination recognized as equivalent thereto with not less than 45% for Open Merit and 40% for Reserved Categories;
- The admission will be made on the basis of Aptitude Test, details of which can be had from the office of the Principal, Institute of Music & Fine Arts, Naseem Bagh, University Campus, Hazratbal, Srinagar.

#### III) Important dates

| Submission of On-line Forms                                       | March 03, 2018 |
|-------------------------------------------------------------------|----------------|
| Last date of submission of On-line/Hard Copy of Application Forms | March 13, 2018 |
| Last date of submission of Hard Copy of Application Forms         | March 15, 2018 |

#### IV) Submission of On-Line Application Form:

The candidates are advised to follow the below steps for filling their On-Line Application Forms.

Step-1: Visit <a href="http://www.kashmiruniversity.net">http://www.kashmiruniversity.ac.in</a> and click on Link Admissions 2018. Read Important Instructions for Registration and Submission of Form carefully before proceeding further.

**Step-2:** Candidate needs to register him/herself before submitting the Online Application Form. For Registration with the System Click on the <u>"Register as Student"</u>. Remember the Username and Password for future reference.

**Step-3:** After successful Registration, login into the system for submitting On-line Application Form. Enter your <u>"Board Registration No."</u> and Click "Next".

**Step-4:** Enter the required details and Upload your latest passport size Photograph and click "Next".

**Step-5:** Select the desired Preferences (After On-line submission the Preference of Campus/College selected will not be updated/changed). Click "Next".

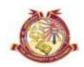

# DIRECTORATE of ADMISSIONS and COMPETITIVE EXAMINATIONS

# University of Kashmir

**Step-6:** If there is any variation click on <u>"Previous"</u> button, make necessary corrections and then Click <u>"Submit"</u>. Get a printout of the Form and note the Form No. for future reference.

Step-7: Deposit non-refundable Application Fee of Rs. 150/- (including IT Fee of Rs. 50/-) plus Processing/Entrance Test Fee of Rs. 250/- i.e Rs. 400/- through Online mode only.

## V) Submission of downloaded Application Forms (Hard copy):

• The candidates after submitting their On-Line Application Forms must submit the downloaded Form (hard copy) in the office of the Directorate of Admissions & Competitive Examinations, University of Kashmir.

The following documents must be attached with the hard copy of the Form:

- i) Marks Certificate of the examinations passed;
- ii) State Subject Certificate;
- iii) Reserved Category Certificate (if claiming admission under Reserved Category).

### VI) Additional information:

- The candidates must check the fee status of their Application Forms after four days from the submission of on-line Application Form In case, fee reconciliation is pending, the candidate should contact the office of the **Directorate of Admissions & Competitive Examinations**, **University of Kashmir**,.
- For any further query/ information the candidates are welcome to contact University on following numbers Office of the Directorate of Admissions & Competitive Examinations: Direct Numbers: 0194-2272063

Sd/-**Prof. Irshad A Nawchoo**(Director)

No: F(Admissions-IMFA-18)DACE/KU/18

Dated: 02-03-2018